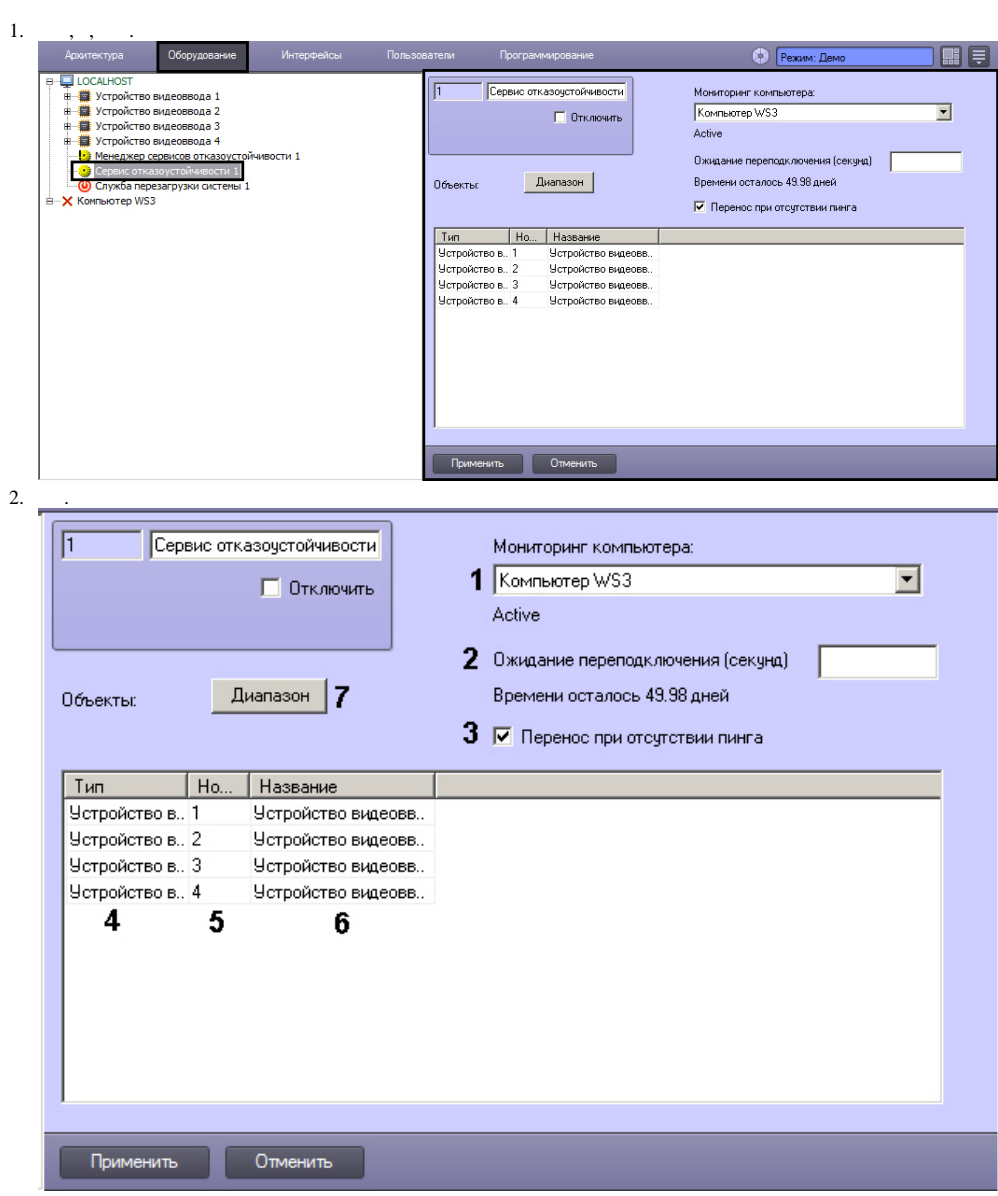

 $3.$  $, (1).$ 

 $\pm$ 

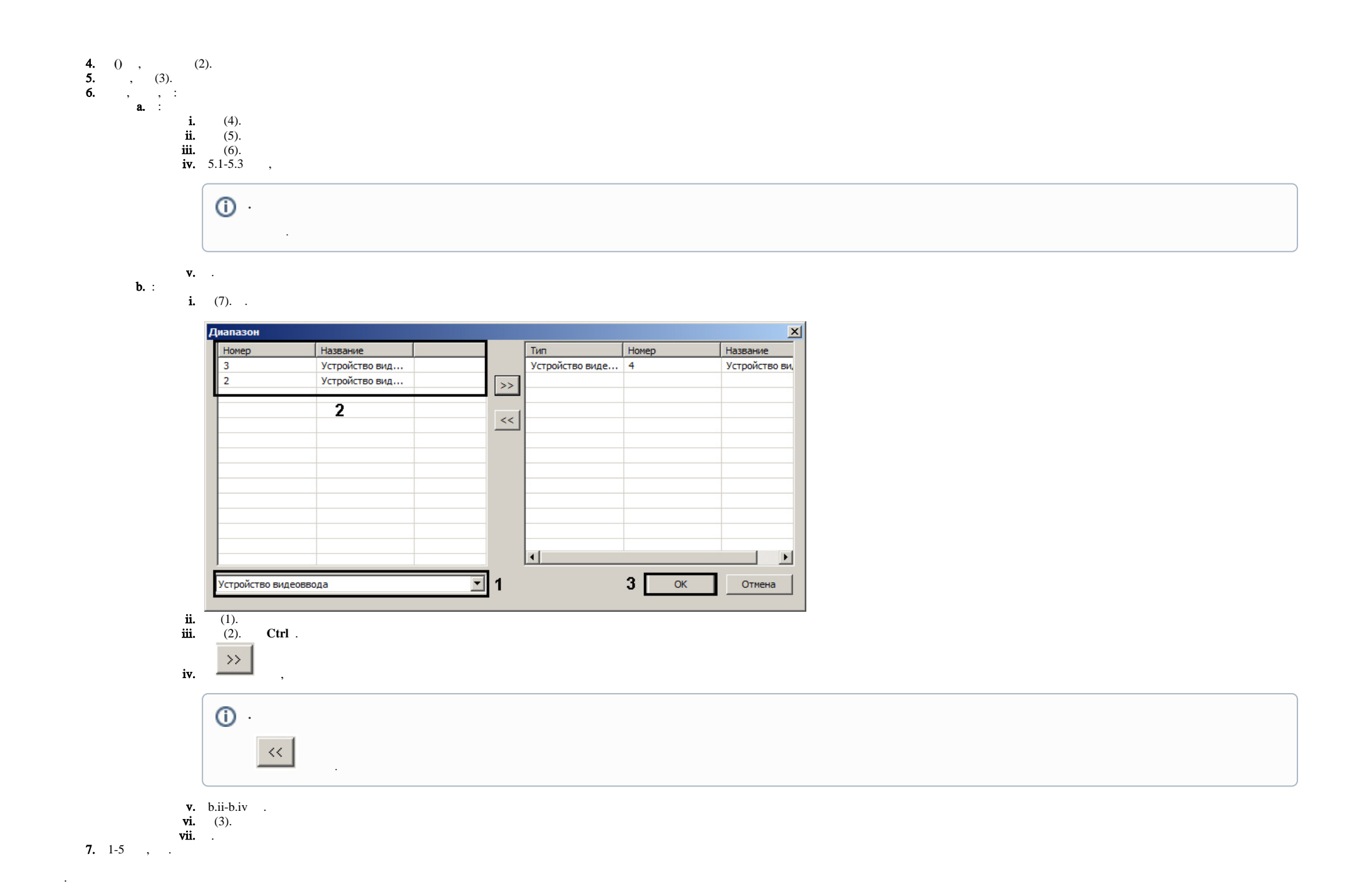